### **Interpolation in tabular data**

(Reference: Chapter 3 in W. H. Preuss, *et al*., Numerical Recipes in Fortran, 2nd ed., Cambridge University Press, 1992)

### *Learning objectives*

- 1. Review of methods for computer-aided interpolation
- 2. Develop problem solution skills using computers and numerical methods
- 3. Develop programming skills using FORTRAN

FORTRAN elements in this module

- DO-loops
- use of subroutines
- IF-sequences

## *Introduction*

Often, we have functional data where values of the function  $f(x)$  are known at a set of points  $x_1, x_2, x_3, \ldots, x_N$ , but we do not have an analytical expression for  $f(x)$  that lets us calculate the value of the function at any point. Examples in petroleum are laboratory measurments of relative permeability to oil at a series of oil saturations in a core sample. Measurements are normally carried out at a few points, perhaps as few as 5, but in application of the data in a reservoir simulation model, data at close intervals are required.

#### **The Lagrange's interpolation formula**

Lagrange's formula for interpolation (of order *N-1*) may be written as:

$$
f(x) = \frac{(x - x_2)(x - x_3)...(x - x_N)}{(x_1 - x_2)(x_1 - x_3)...(x_1 - x_N)} f(x_1) + \frac{(x - x_1)(x - x_3)...(x - x_N)}{(x_2 - x_1)(x_2 - x_3)...(x_2 - x_N)} f(x_2)
$$
  
+ .... + 
$$
\frac{(x - x_1)(x - x_2)...(x - x_{N-1})}{(x_N - x_1)(x_N - x_2)...(x_N - x_{N-1})} f(x_N)
$$

In order to determeine the functional value For  $\hat{a}$  bestemme funksionsverdien  $f(x)$  at the value of the argument *x* employing an order of interpolation of *(N-1)*, we need *N* pairs of values of  $f(x)$  and x. The most common formulas are the first-order (linear), second-order (parabolic) and third-order interpolation.

#### *First-order interpolation (linear):*

Linear interpolation (straight line) is obtained by setting *N* equal to 2 in the formula above. We then get the following expression:

$$
f(x) = \frac{(x - x_2)}{(x_1 - x_2)} f(x_1) + \frac{(x - x_1)}{(x_2 - x_1)} f(x_2)
$$

#### *Second-order interpolationg (quadratic):*

By setting *N* equal to 3 in the formula above, we get an expression for second-order interpolation (parabolic):

$$
f(x) = \frac{(x - x_2)(x - x_3)}{(x_1 - x_2)(x_1 - x_3)} f(x_1) + \frac{(x - x_1)(x - x_3)}{(x_2 - x_1)(x_2 - x_3)} f(x_2) + \frac{(x - x_1)(x - x_2)}{(x_3 - x_1)(x_3 - x_2)} f(x_3)
$$

### *Third-order interpolation*

As the final example; by setting *N* equal to 4, the formula for third-order interpolation is the result:

$$
f(x) = \frac{(x - x_2)(x - x_3)(x - x_4)}{(x_1 - x_2)(x_1 - x_3)(x_1 - x_4)} f(x_1) + \frac{(x - x_1)(x - x_3)(x - x_4)}{(x_2 - x_1)(x_2 - x_3)(x_2 - x_4)} f(x_2)
$$
  
+ 
$$
\frac{(x - x_1)(x - x_2)(x - x_4)}{(x_3 - x_1)(x_3 - x_2)(x_3 - x_4)} f(x_3) + \frac{(x - x_1)(x - x_2)(x - x_3)}{(x_4 - x_1)(x_4 - x_2)(x_4 - x_3)} f(x_4)
$$

#### *Programming exercise*

Make a FORTRAN program that uses Lagrange's formula for interpolation in order to find a value of the function  $f(x)$  corresponding to a value *x* in a table  $(f(x_i), x_i, i = 1, N)$ . The program should be made so that the order of interpolation, *M*, is an input parameter. The program shall consist of a main program that først reads the table values. These include the number of table entries, N, and values  $\overline{PXT(I)}$  og  $XT(I)$ ,  $I=1,...,N$ . The program should check if the table is in ascending order – if not, the sorting shold be performed by calling the sorting subroutine (previous exercise). Then, it should read single values of X and M, and carry out interpolation of order M in order to determine the FX-value.

Then, the subroutine LAGRANGE(X,FX,M,N,XT,FXT) is called for interpolation. In order to apply the Lagrange formula, it first needs to locate the X-value in the input table. It may be convenient to make a separate subroutine for this, LOCATE(X,I1,N,XT), that returns position I1 (ie. X is larger than  $XT(11)$  and less than  $XT(11+1)$ ). The LAGRANGE routine then carries out the interpolation and returns the result to the main program.

In this exercise, we use first-, second- and third-order interpolation. After carrying out the inperpolation, the main program will write the interpolated values as well as the input values in a table. The main program should check that  $M < N$ . If not, a message should be written and the runs should be stopped.

#### *Data set 1*

Here, the function  $f(x)=x^3$  has been used to create the following table:

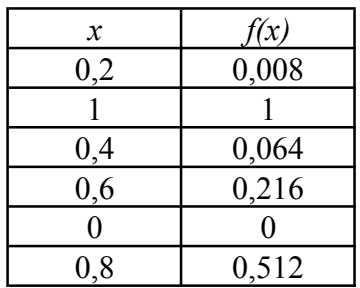

Read the input table and use the FORTRAN program to find values for *f(x)* at  $x=(0,1;0,3;0,5;0,7;0,9)$  using 1.-, 2.- and 3.-order Lagrange interpolation. The program should print the following table with interpolated values:

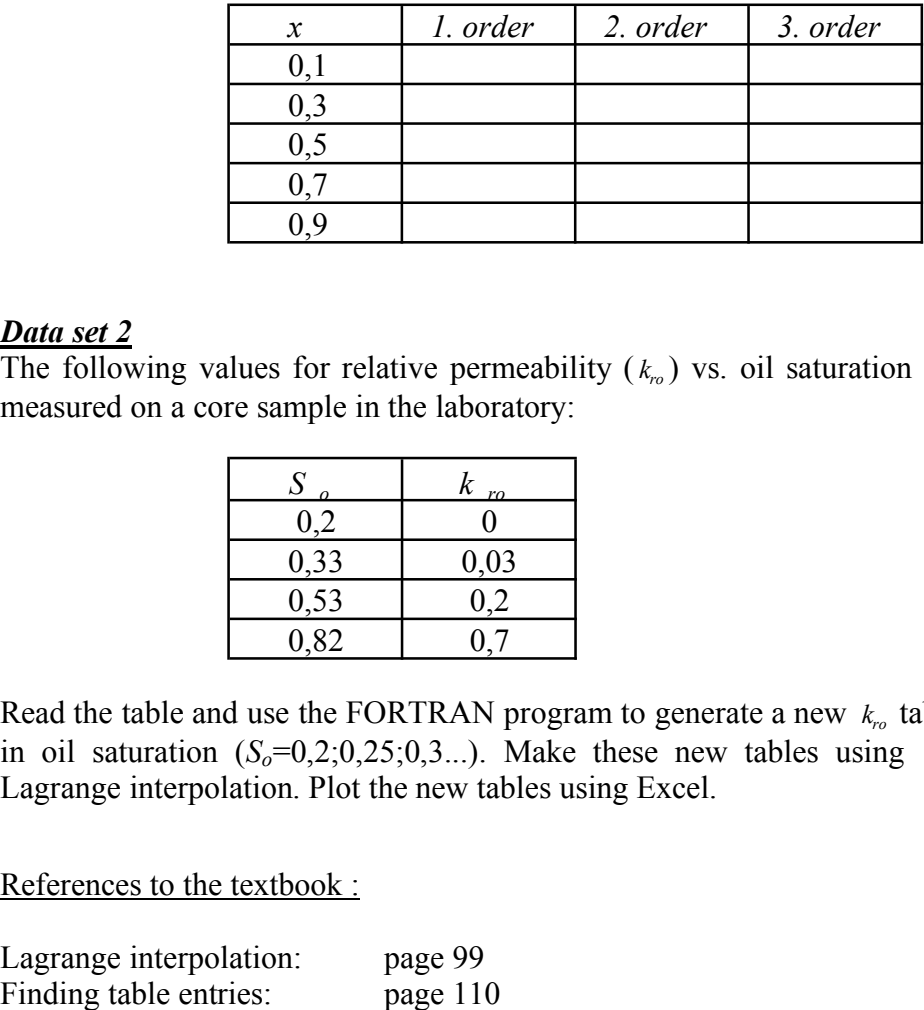

# *Data set 2*

The following values for relative permeability  $(k_n)$  vs. oil saturation  $(S_o)$  for oil has been measured on a core sample in the laboratory:

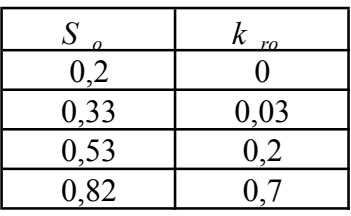

Read the table and use the FORTRAN program to generate a new  $k_{ro}$  table with 5% intervals in oil saturation  $(S_0=0,2;0,25;0,3...)$ . Make these new tables using 1.-, 2.- and 3.-order Lagrange interpolation. Plot the new tables using Excel.

References to the textbook :

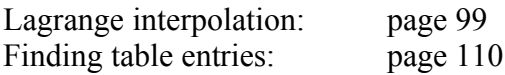